## **Advanced GEO Radiance Estimation from Hyper Sounder Data andPreparation for MTSAT Intercalibration in JMA**

February 2008

Yoshihiko TaharaKoji Kato

*Meteorological Satellite Center Japan Meteorological Agency*

1

## **GEO Radiance Estimation from Hyper Sounder Data**

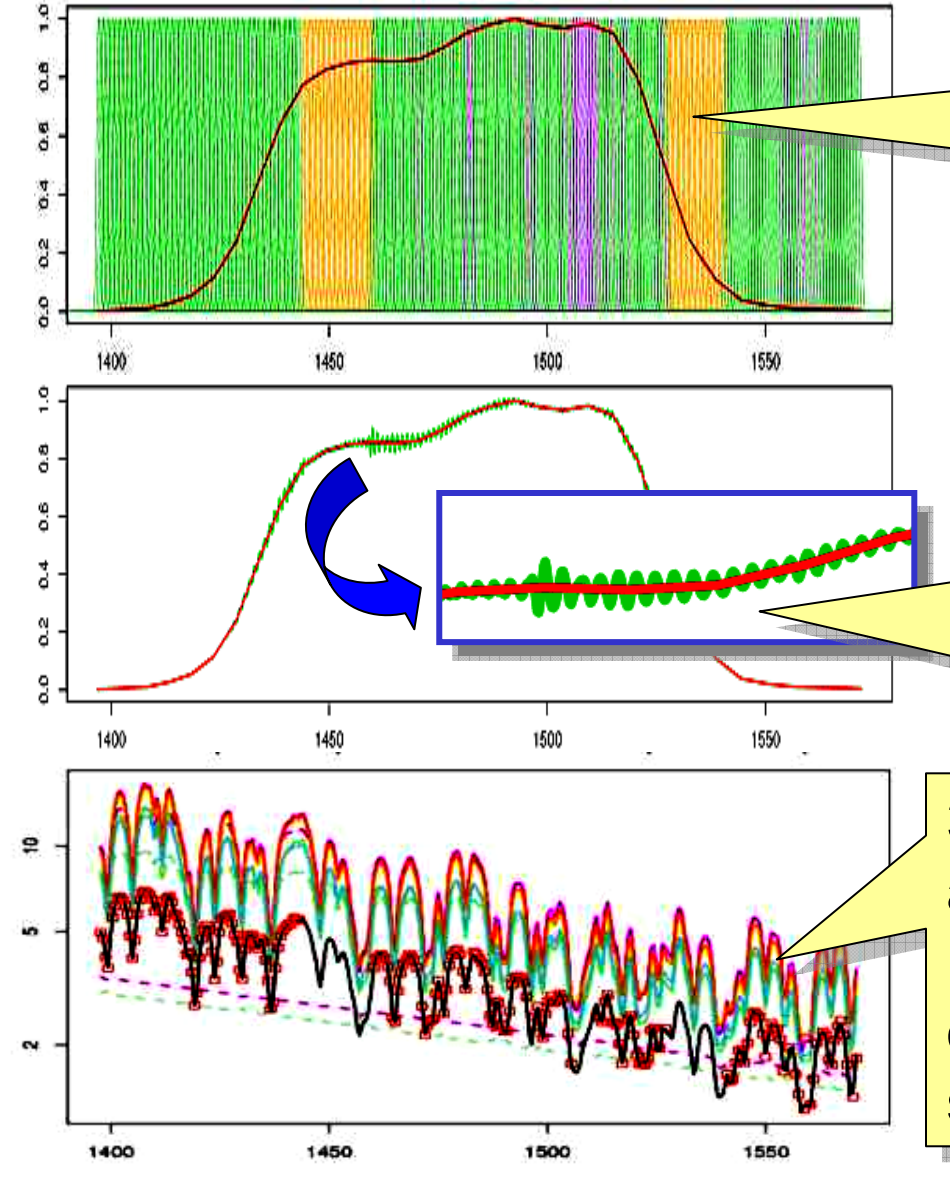

Wavenumber (cm-1)

tadiance (mWmr2/sr/cm/-1)

**1. "Gap channels" introduced 1. "Gap channels" introduced** To fill the spectral gaps of a LEO  $\parallel$ hyper sounder hyper sounder

**2. "Super channel" generated 2. "Super channel" generated** To imitate a GEO channel from the hyper and gap channels by the hyper and gap channels by the "constraint method"

**3. Radiances of missing hyper 3. Radiances of missing hyper and gap channels estimated and gap channels estimated** by using valid hyper channel by using valid hyper channel observations and beforehand simulated radiances for 8 profiles simulated radiances for 8 profiles

# **AIRS Gap Channels**

SRFs of AIRS channels (green) and gap channels (orange)

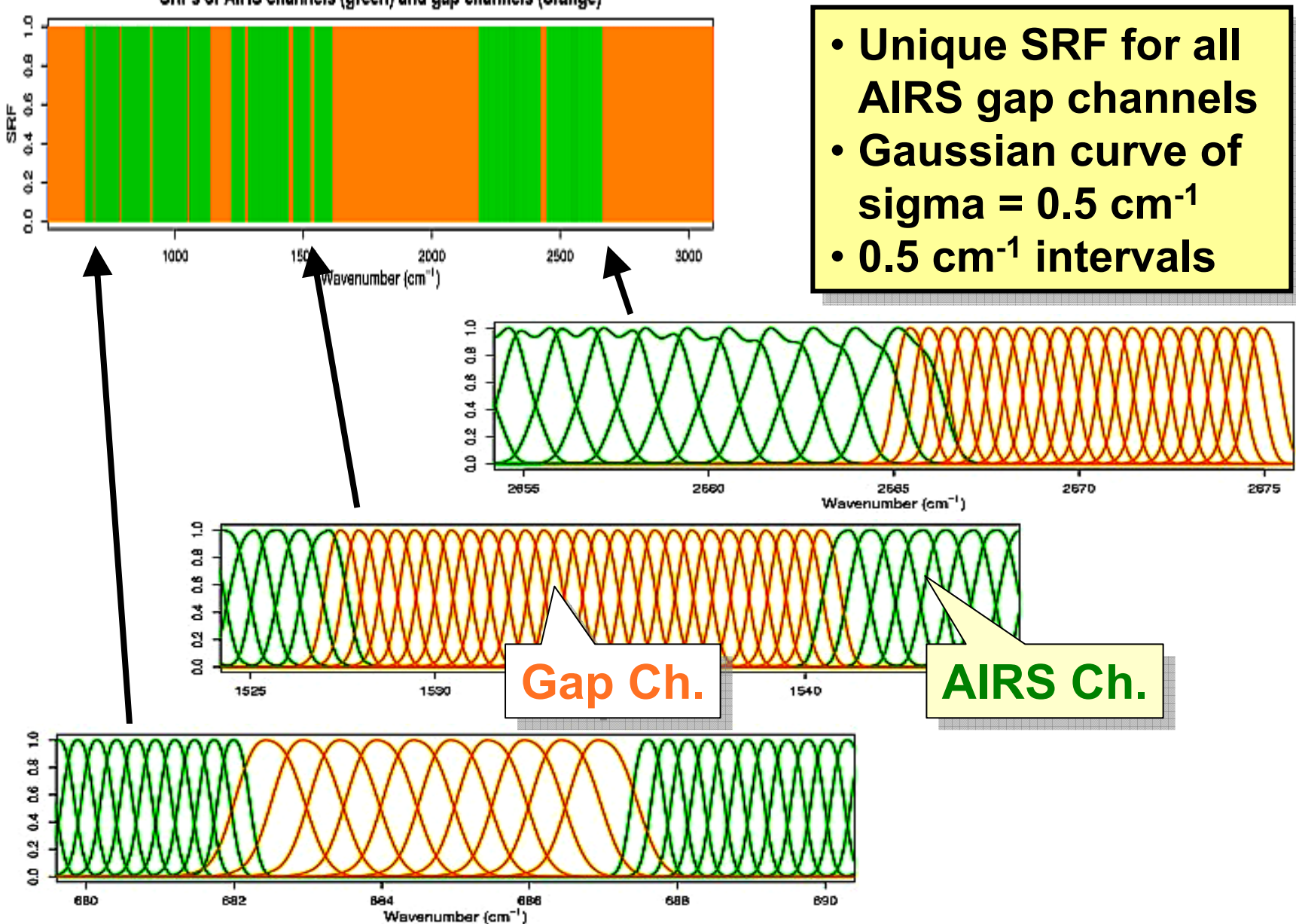

# **IASI Gap Channels**

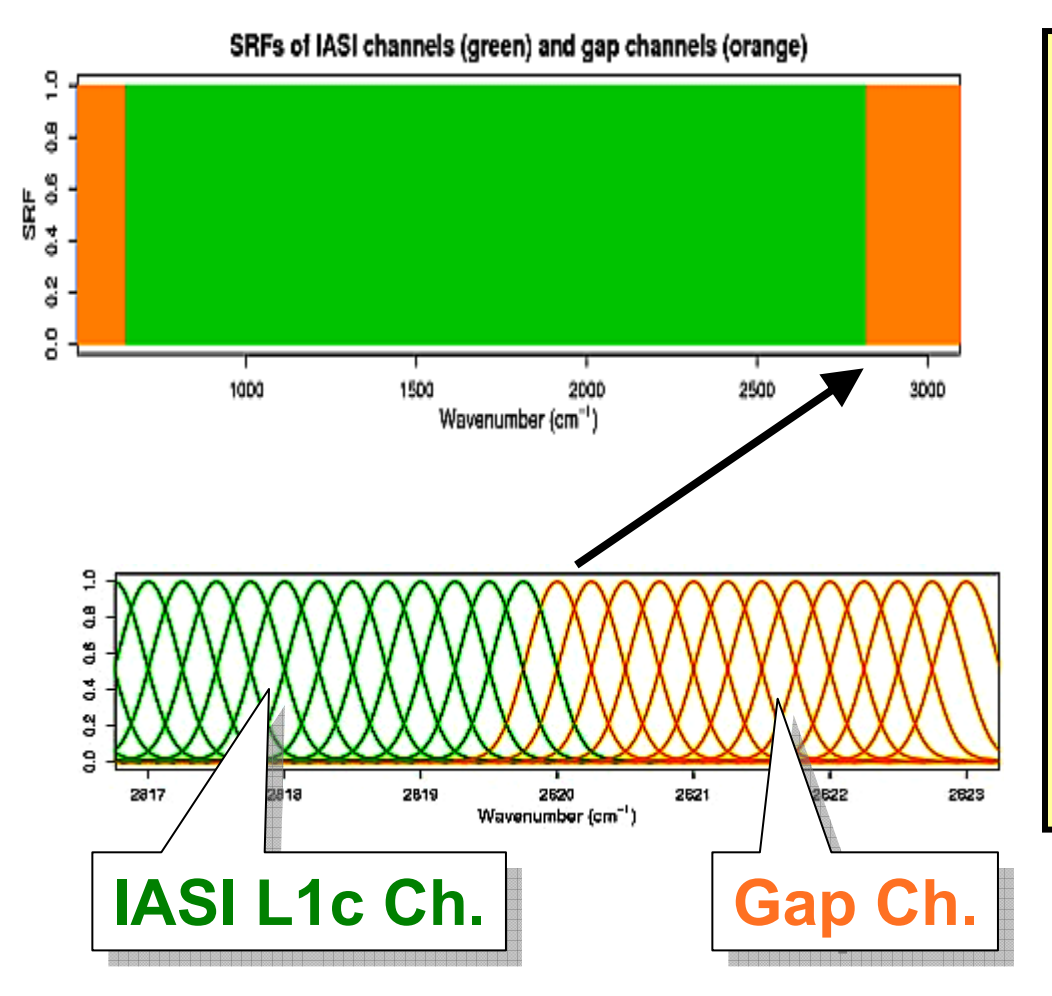

- **No gaps in IASI spectral No gaps in IASI spectral**
- **But bands of some GEO But bands of some GEO NIR channels are not NIR channels are not covered by IASI fully covered by IASI fully**
- **"IASI gap channels" "IASI gap channels"**
- **The same intervals The same intervals(0.5 cm-1) as IASI L1c (0.5 cm-1) as IASI L1c**
- **The same SRF as The same SRF asIASI L1cIASI L1c**

**The gap channel can be treated as a member of hyper channels, and its observation is failed**

## **Super Channel by Constraint Method**

Radiance observed by a broadband channel is<br>  $I_b = \int S_b(\nu) I(\nu) d\nu$ , where  $\int S_b(\nu) d\nu = 1$ .

Radiance of a super channel (linear combination of sounder radiances) is

$$
I_b \approx \sum_i w_i I_i = \int \left\{ \sum_i w_i S_i(\nu) \right\} I(\nu) d\nu.
$$

$$
I_i = \int S_i(\nu) I(\nu) d\nu
$$

$$
\int S_i(\nu) d\nu = 1
$$

They should be approximately equal for any  $I(\nu)$ , then

To obtain optimized 
$$
w_i
$$
, solve  
\n
$$
\operatorname{argmin} J(w_1, w_2, \dots) = \int \left\{ S_b(\nu) - \sum_i w_i S_i(\nu) \right\}^2 d\nu.
$$
\nwhere\n
$$
\frac{\partial J}{\partial w_k} = \int 2S_k \left\{ S_b(\nu) - \sum_i w_i S_i(\nu) \right\} d\nu.
$$

# **SRF of Super Channel**

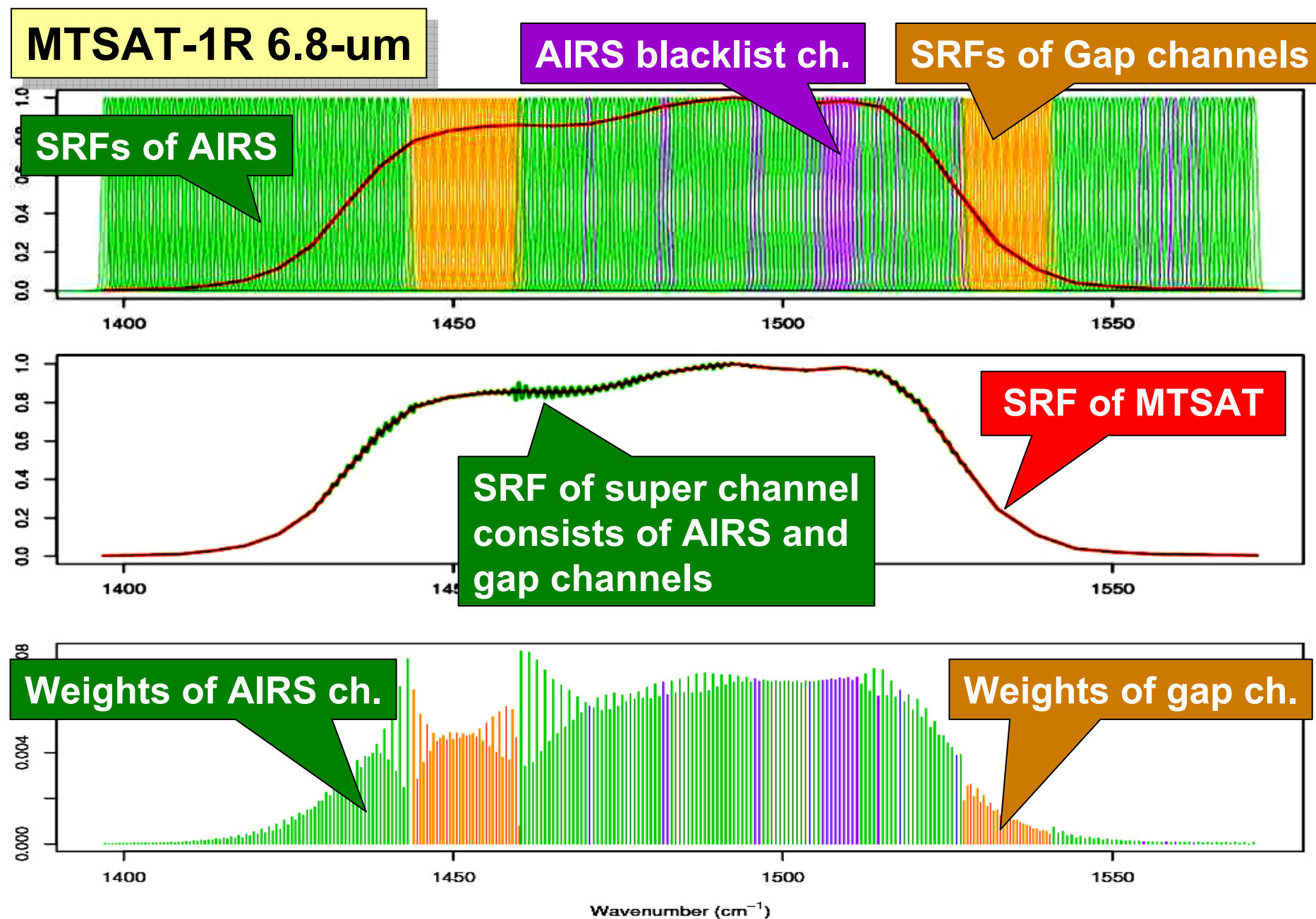

## **Radiance Estimation for Missing Hyper Channels**

• **Formulation**  $=c_{0}$  +  $\sum c_i \log I_i^k$ *ki i e*  $\log I_i^e = c_0 + \sum c_i \log I$ 

> Estimated radiance of blacklist channel and gap channel *i*

Simulated radiance of channel *i* for model profile *k*

- For each GEO channel and each hyper sounder observing pt.
- Log radiance estimated for better fitting
- **Simulated radiances for 8 model profiles**
	- Tropic, US standard, Mid-latitude winter and summer profiles
	- Thick cloud at 500 hPa and 200 hPa for Tropics and US std.
- $\bullet$  **Coefficients computation**
	- Solving least square problem by applying valid hyper sounder observations and corresponding simulated radiances
- •**No NWP fields and no RT computation in operation**

## **Radiance Estimation of Missing Hyper Channels**

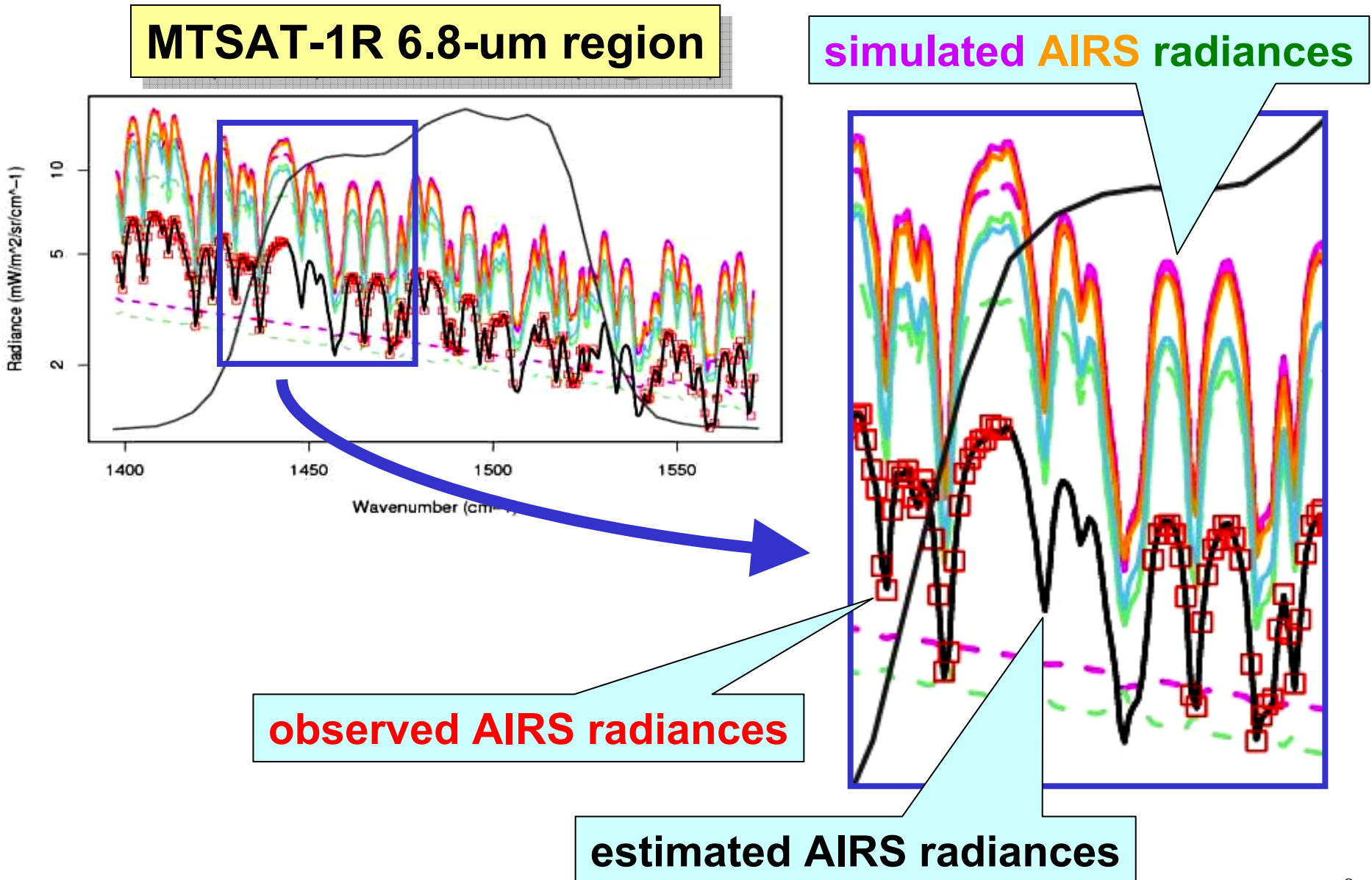

## **AIRS Radiance Estimation over MTSAT 6.8-um**

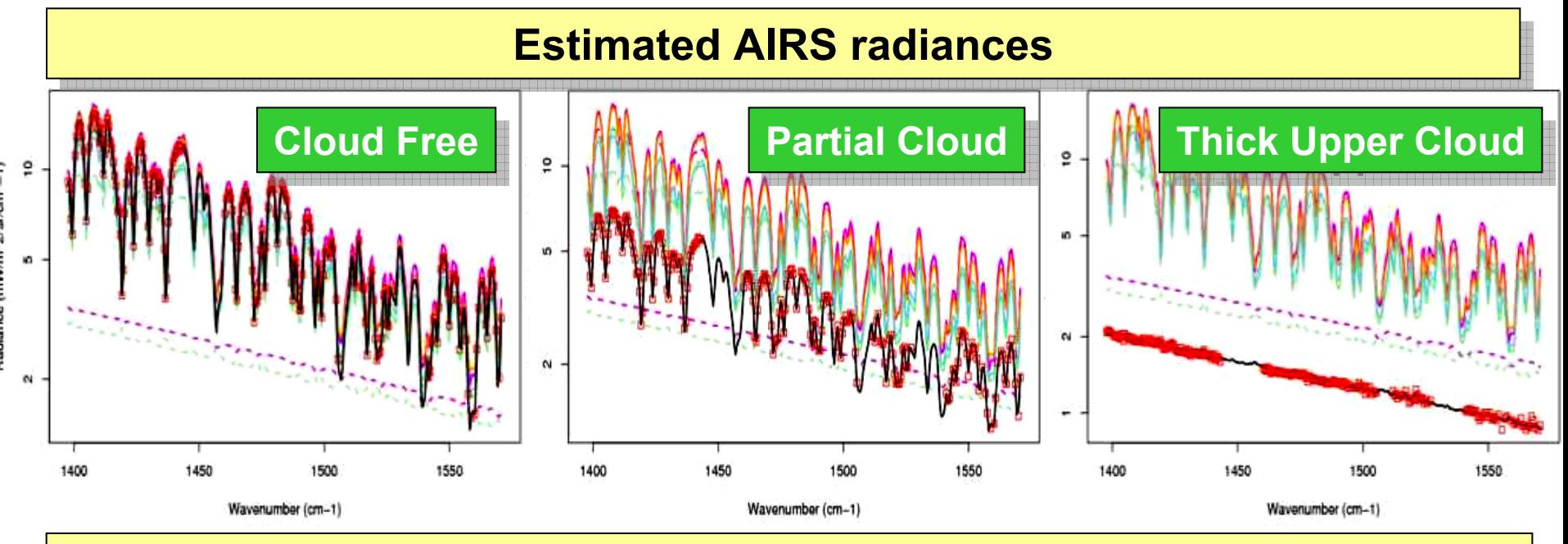

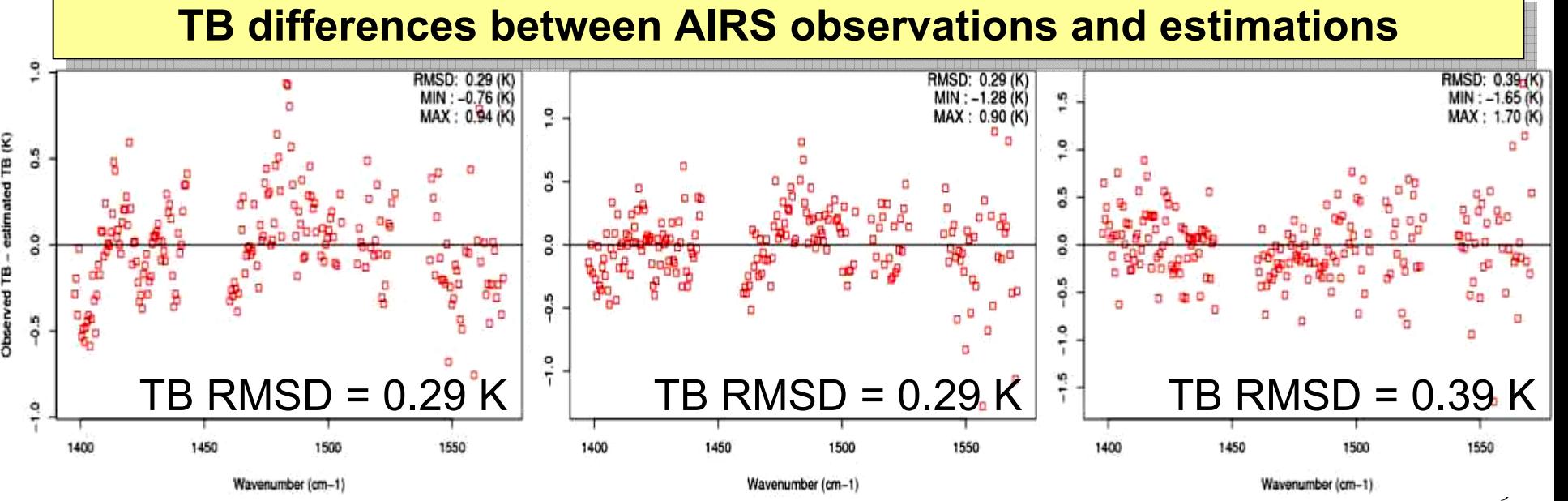

sted TB (K)

## **AIRS Radiance Estimation for MTSAT Channels**

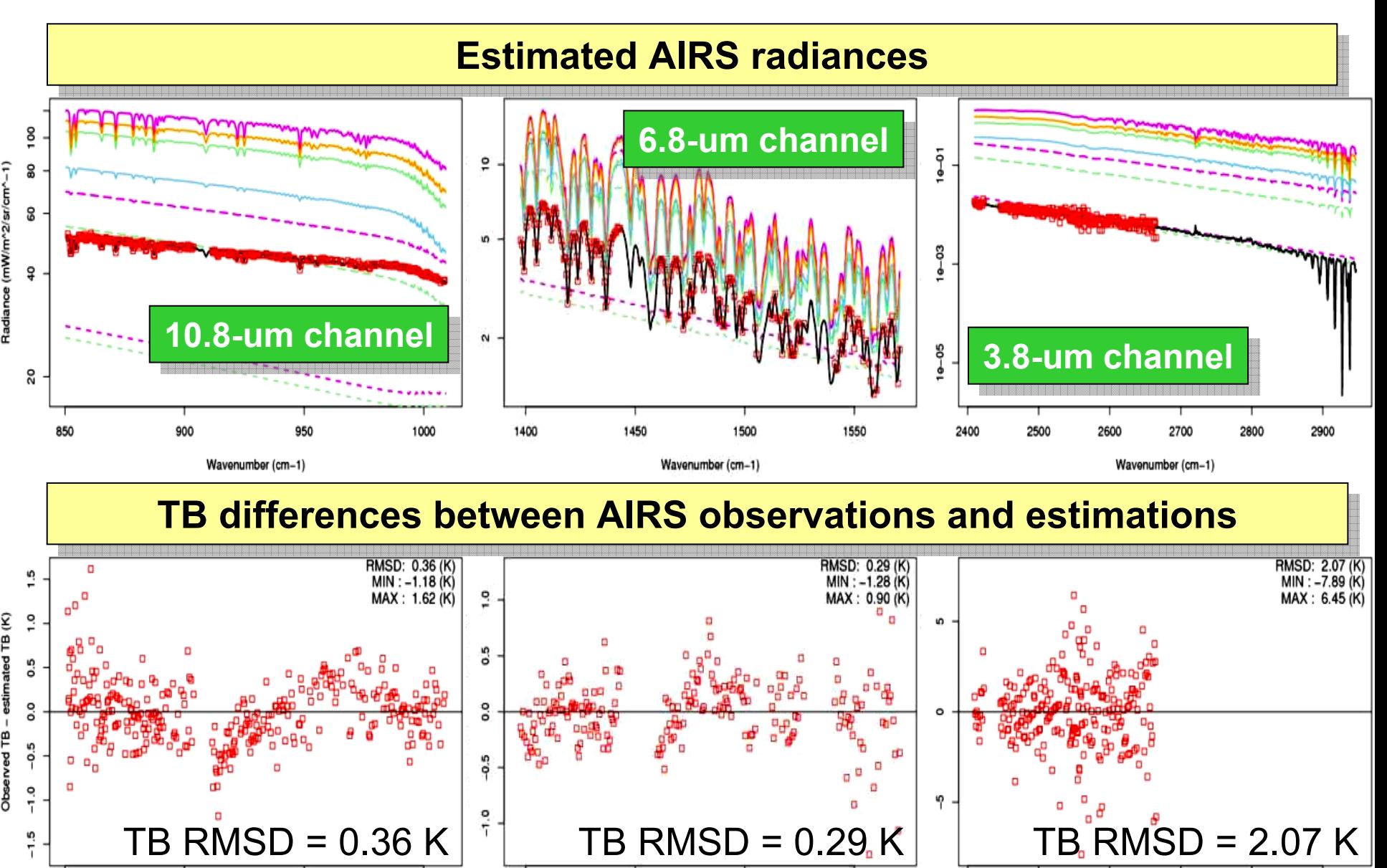

Wavenumber (cm-1)

1450

1500

1550

2400

2500

1000

Wavenumber (cm-1)

1400

850

Wavenumber (cm-1)

2700

2900

2600

## **AIRS Radiance Estimation for Meteosat Channels**

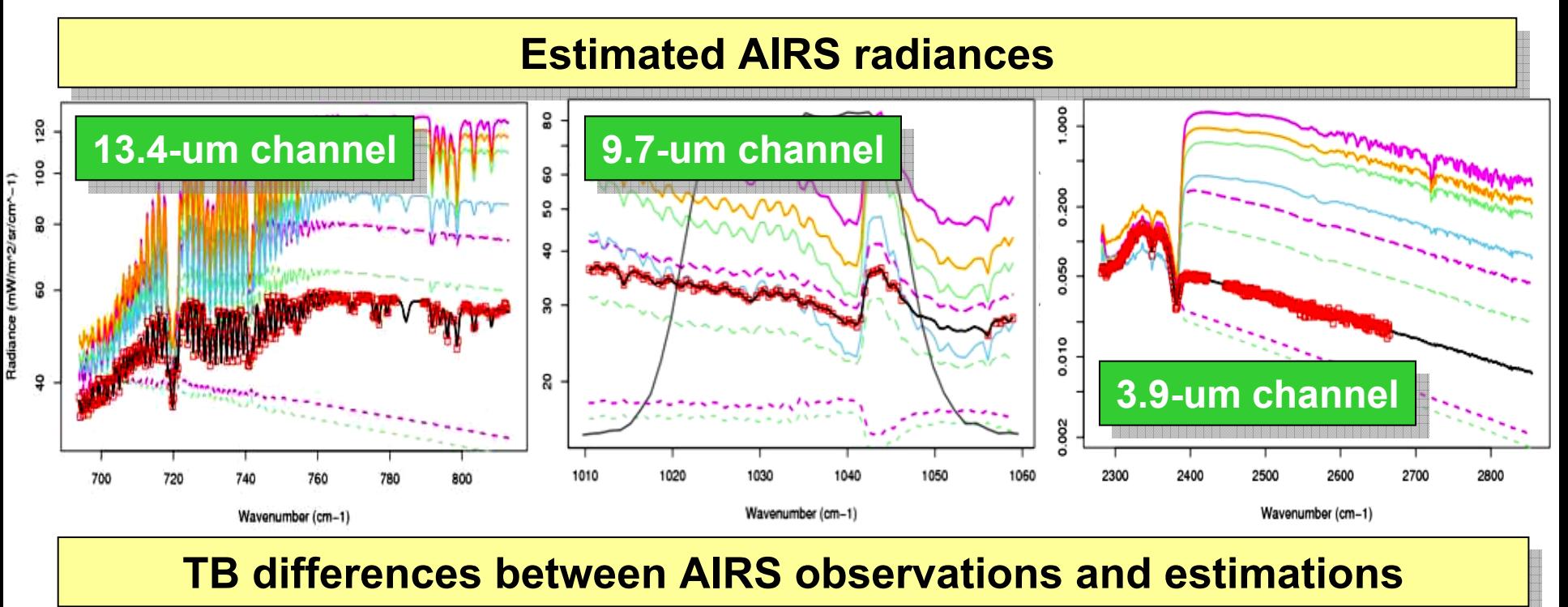

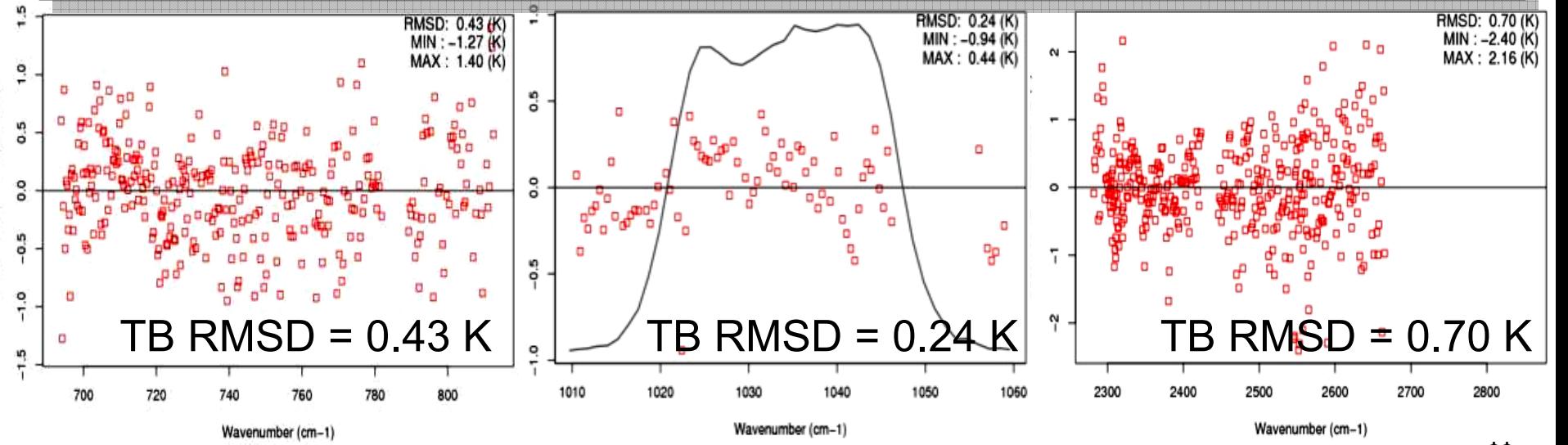

# **Compensation vs. No Compensation**

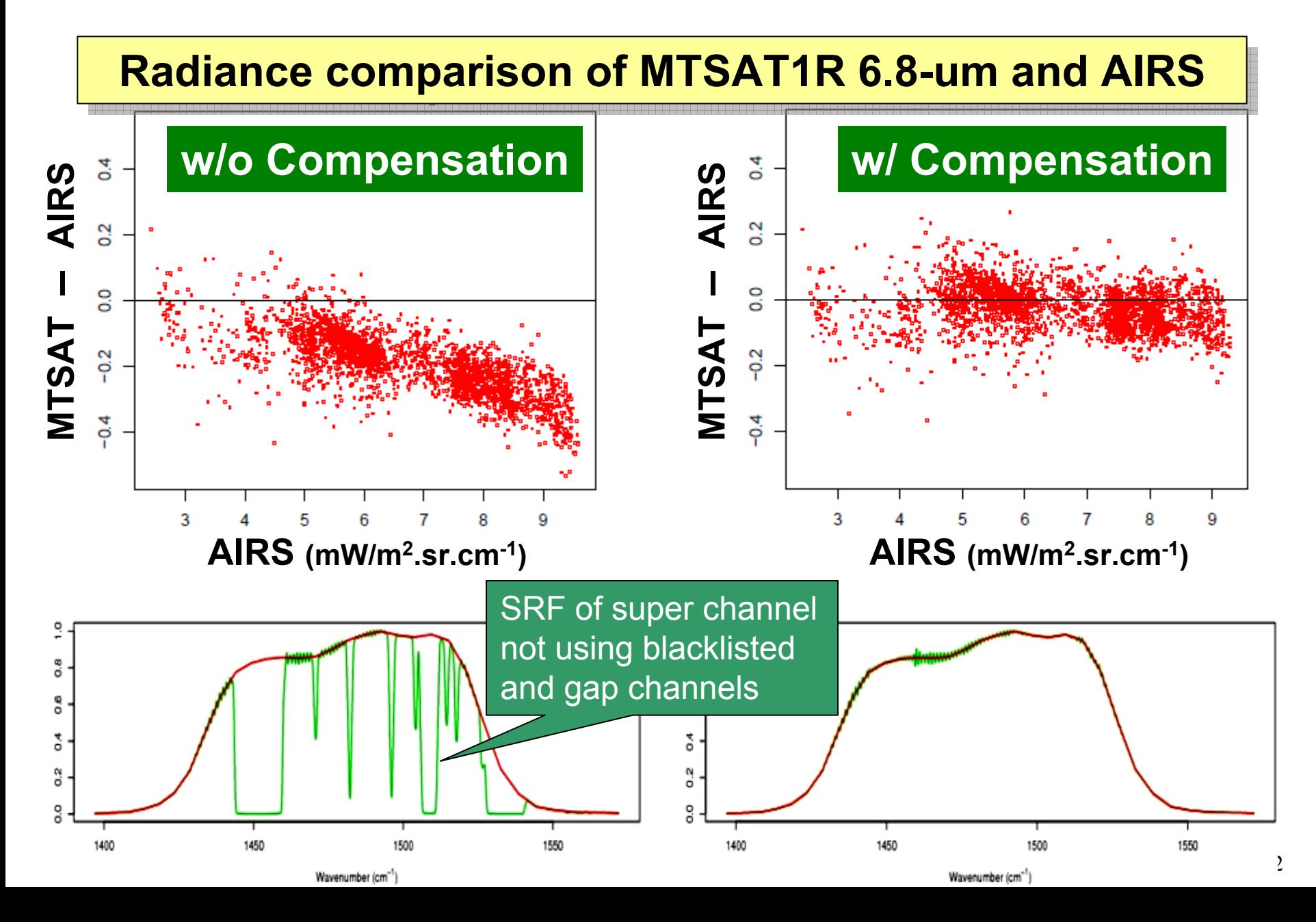

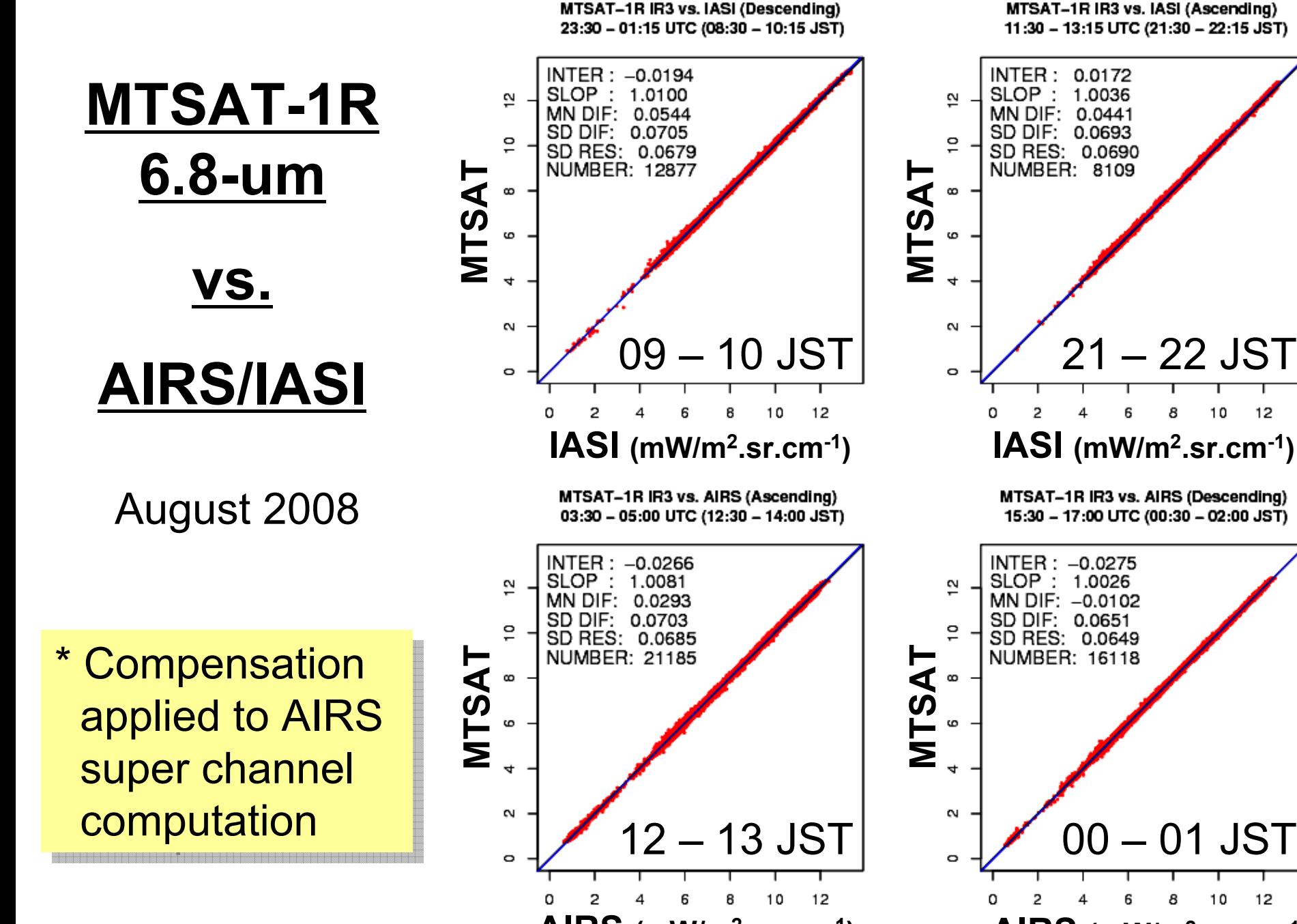

13**AIRS (mW/m2.sr.cm-1 AIRS (mW/m ) 2.sr.cm-1)**

12

12

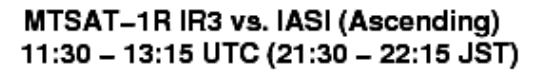

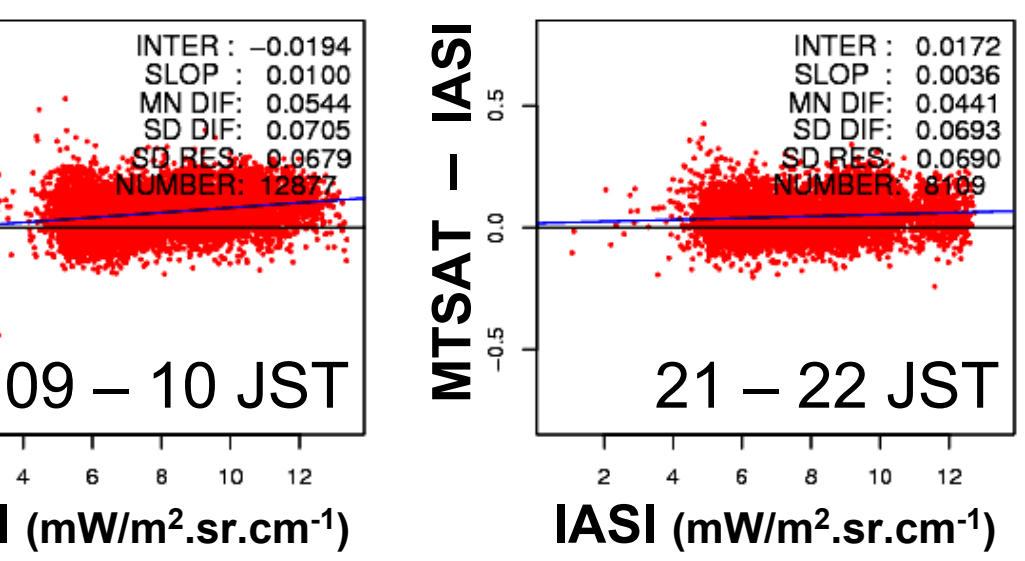

MTSAT-1R IR3 vs. IASI (Descending) 23:30 - 01:15 UTC (08:30 - 10:15 JST)

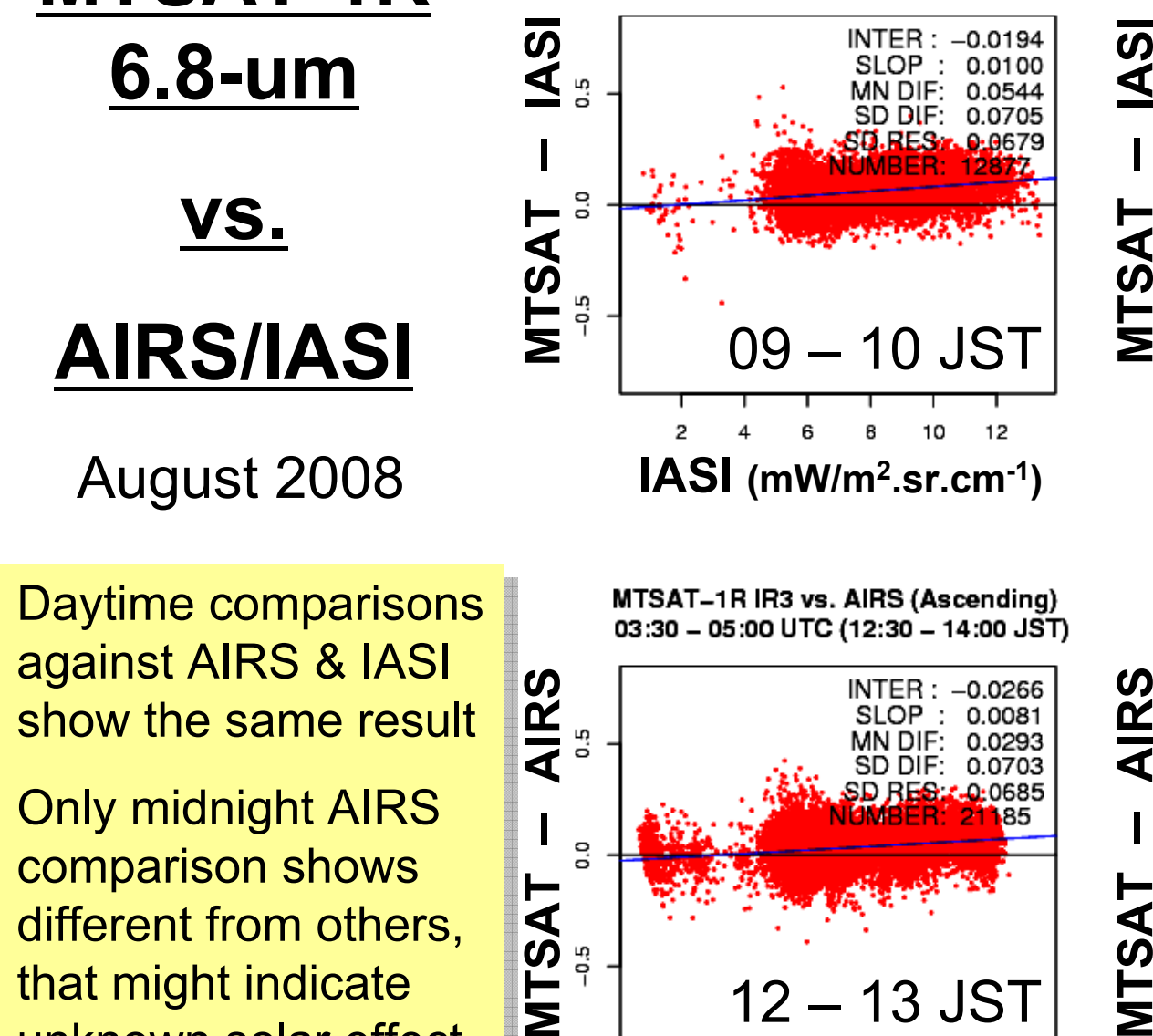

**MTSAT-1R 6.8-um vs. AIRS/IASI**

August 2008

- Daytime comparisons against AIRS & IASI show the same result
- unknown solar effect on MTSAT • Only midnight AIRS comparison shows different from others, that might indicate

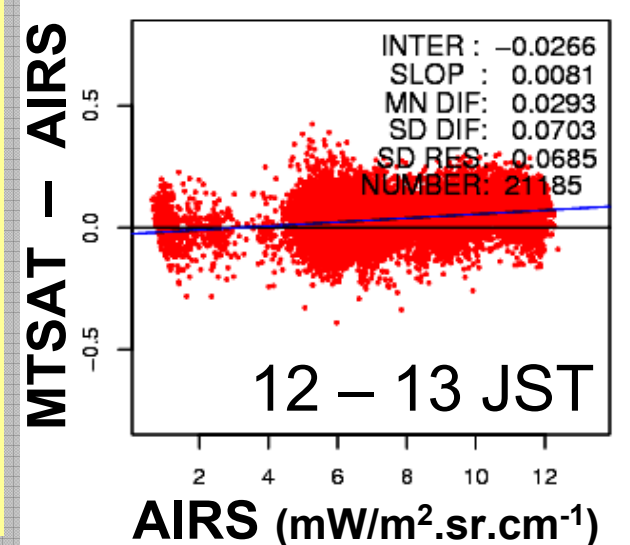

MTSAT-1R IR3 vs. AIRS (Descending) 15:30 - 17:00 UTC (00:30 - 02:00 JST)

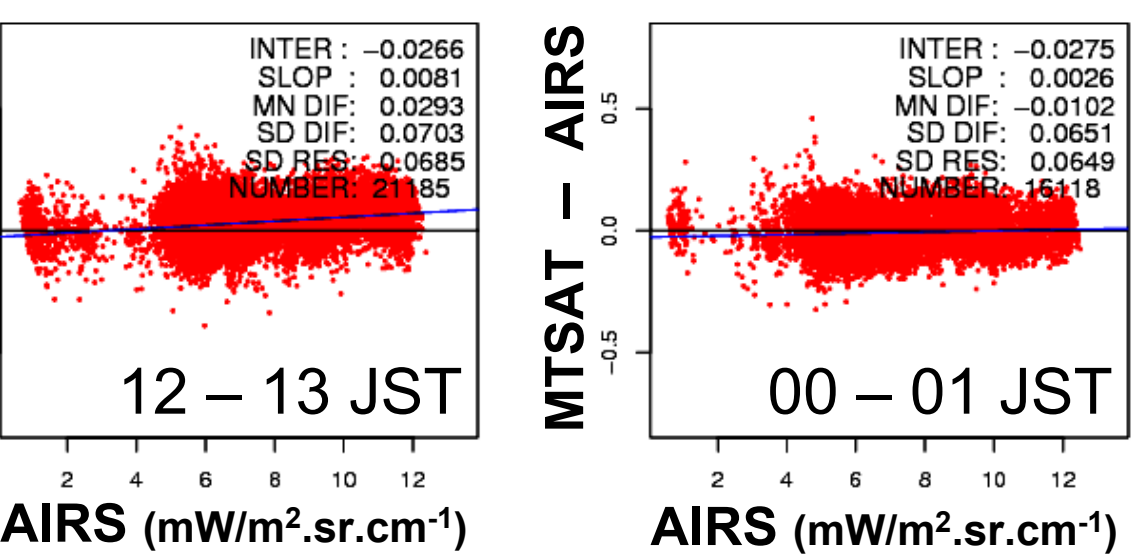

## **Comparison between Compensation Methods**

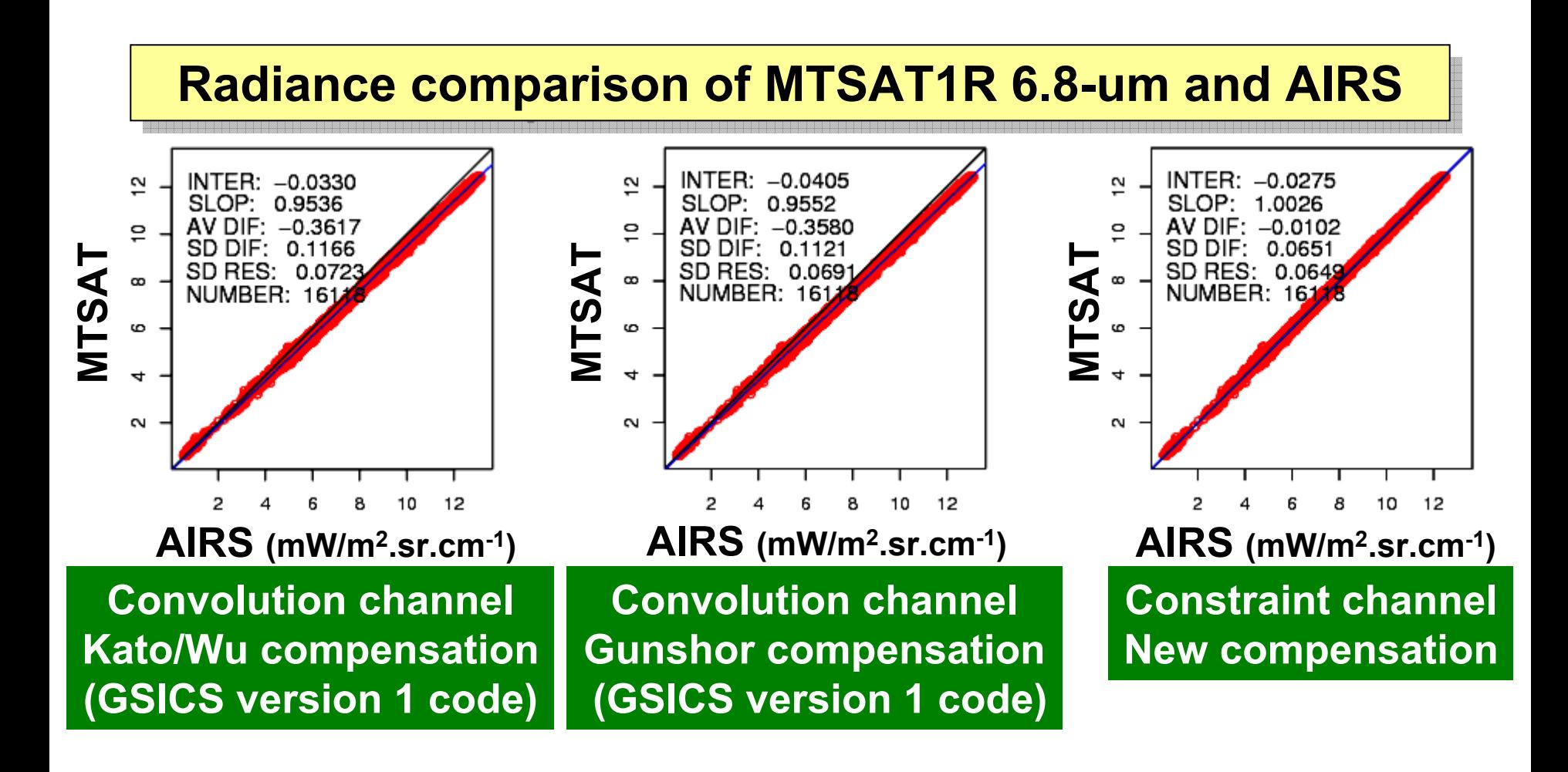

## **Preparation for Operation of MTSAT-1R Infrared Intercalibration**

- $\bullet$  **Preparation for AIRS/IASI data download**
	- Examined to download AIRS data from NASA GES DISC and IASI data from NOAA/NESDIS CLASS via the Internet
		- $\rightarrow$  Data volume and download time acceptable
	- Automatic AIRS/IASI data download script
		- $\rightarrow$  Only AIRS data from NASA supported currently
		- $\rightarrow$  Written in Pearl script
		- $\rightarrow$  Details will be reported in GDWG session

### – **Issue is we don't know where to download IASI data**

- $\bullet$  **Implementation of GSICS version 1 code**
	- AIRS, IASI, MTSAT/GMS data access
	- NetCDF and HDF5 output
	- Fortran90 code
	- No change on the original algorithm
	- New GEO radiance estimation implemented in addition

# **JMA Intercalibration Code**

- **Fortran90 modules to ease maintenance and introduction of new satellite and algorithm**
	- GEO module, LEO module, collocation module, GEO radiance simulation module, NetCDF/HDF5 output modules
- **Structure variable control to keep code intelligible**
	- –type( GeoData\_Def ) :: geo *! GEO data*
	- –type( LeoData\_Def ) :: leo *! LEO data*
	- –type( Colloc\_Def ) :: colloc *! collocation information*

### • **No change on GRWG algorithm version 1**

 $\mathcal{L}_{\mathcal{A}}$  , and the set of  $\mathcal{L}_{\mathcal{A}}$  New GEO radiance estimation algorithm implemented in addition to the GRWG version 1 algorithm

### • **Access to IASI and MTSAT native data besides AIRS**

- IASI PFS L1c data
- AIRS HDF L1b data
- –MTSAT/GMS native data (using JMA original library)

# **Program Flow**

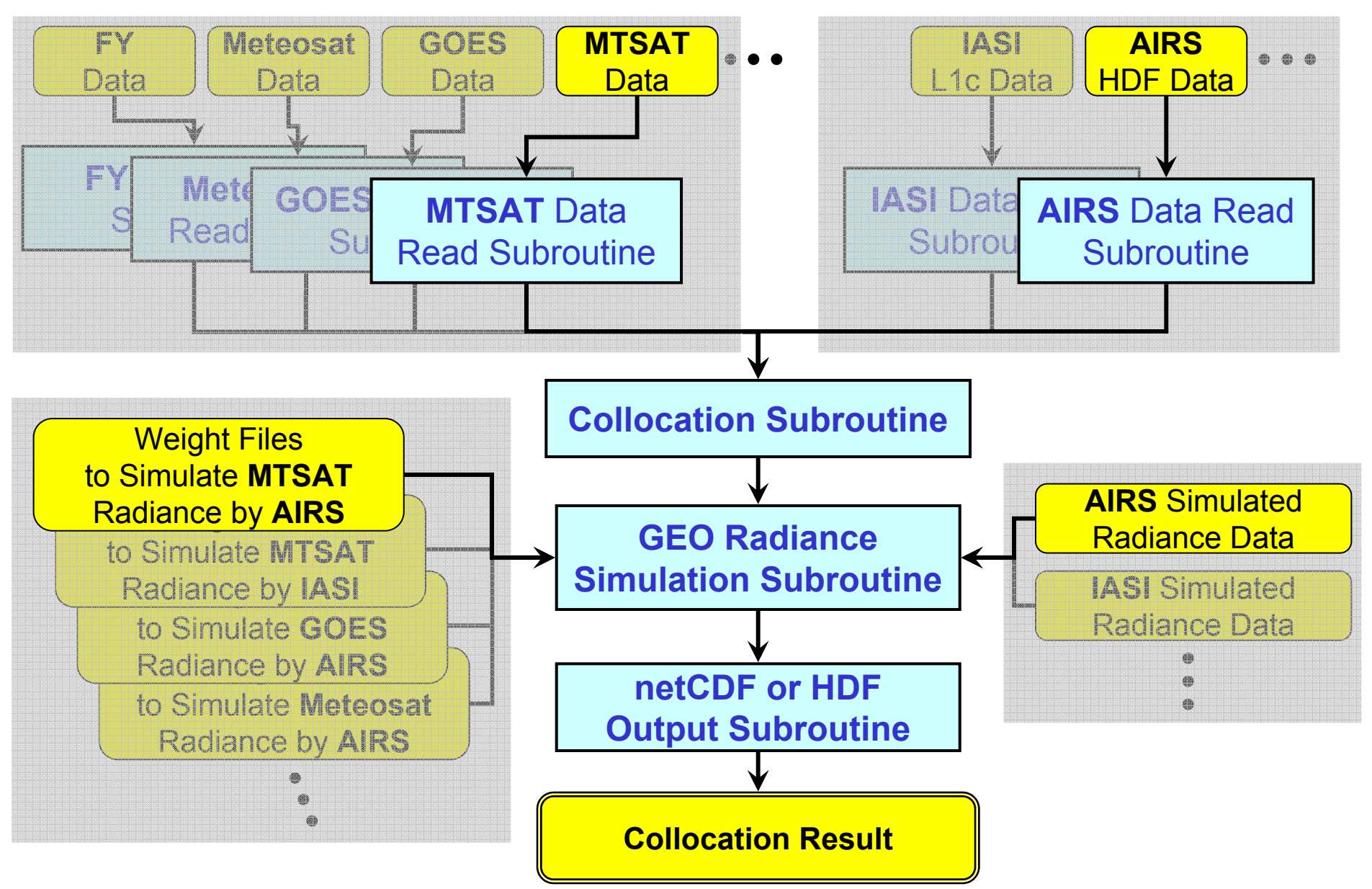

# **F90 Modules**

#### **New satellite implemented by replacing either GEO New satellite implemented by replacing either GEO module "access\_geo" or LEO module "access\_leo" module "access\_geo" or LEO module "access\_leo"**

program **geo\_leo\_intercal\_ir** [variable definition] geo, leo, colloc

call open\_geo( geo, GeoFile )

call get\_geo\_radiance( geo )

call open\_leo( leo, LeoFile )

call get\_leo\_data( leo )

call colloc\_geo\_leo( geo, leo, colloc )

call get simgeo convolution call get simgeo constrain ( geo, leo, colloc )

call write\_colloc\_netcdf/HDF ( geo, leo, colloc, CollocFile)

call close\_geo( geo )

call close\_leo( leo )

module **common\_constants**

• Basic constants defined

#### module **access\_geo**

- Definition of GEO data structure
- • Subroutines to open/close GEO, get GEO data, deallocate arrays

#### module **access\_leo**

- Definition of LEO data structure
- • Subroutines to open/close LEO, get LEO data, deallocate arrays

#### module **collocate\_geo\_leo**

- Definition of collocation data structure
- Subroutines to collocate GEO-LEO, deallocate arrays

#### module **simulate\_georad\_convolution** module **simulate\_georad\_constrain**

• Subroutines to estimate GEO radiances from LEO data, deallocate arrays

19

#### module **write\_colloc**

• Subroutine to write out results

# **Libraries for Make**

- To read AIRS L1b HDF
	- **HDF4 and HDF5 library**
		- http://hdf.ncsa.uiuc.edu/index.html
	- **HDF-EOS2 libraries**
		- http://hdfeos.org/software.php
- To read IASI PFS L1c
	- – **Library in AAPP software**
		- http://www.metoffice.gov.uk/research/interproj/nwpsaf/aapp/
- To simulate GEO radiance by new compensation method
	- **LAPACK** (Fortran interface)
		- http://www.netlib.org/lapack/
- To write out results in NetCDF format
	- **NetCDF library**
		- •http://www.unidata.ucar.edu/software/netcdf/

# **Parameter Files for GEO Simulation**

## • **LBL radiance files**

- $-0.001$  cm<sup>-1</sup> resolution from 550 cm<sup>-1</sup> to 3050 cm<sup>-1</sup>
- –LBLRTM (ver 11.1) with HITRAN2004 including AER updates (ver 2)
- –8 model profiles (US, Trop, mid-lat summer/winter under clear, cloudy)

## • **Hyper sounder simulated radiance files**

–Radiances of AIRS, IASI and their gap channels for 8 model profiles

–Computed from the LBL radiances

### • **Super channel weight files**

Weights computed by the "convolution" and "constraint" methods

- MTSAT-1R, 2  $\quad \leftarrow \blacktriangleright$  AIRS, IASI
- GOES-10, 11, 12, 13  $\blackleftrightarrow$  AIRS, IASI (for "constraint" only)
- METEOSAT-8, 9  $\quad\blacklozenge\blacktriangleright$  AIRS, IASI (for "constraint" only)

### • **Code to compute the parameter files**

– Written in the R language (free and powerful statistical tool, http://www.r-project.org/)

# **Compensation vs. No Compensation**

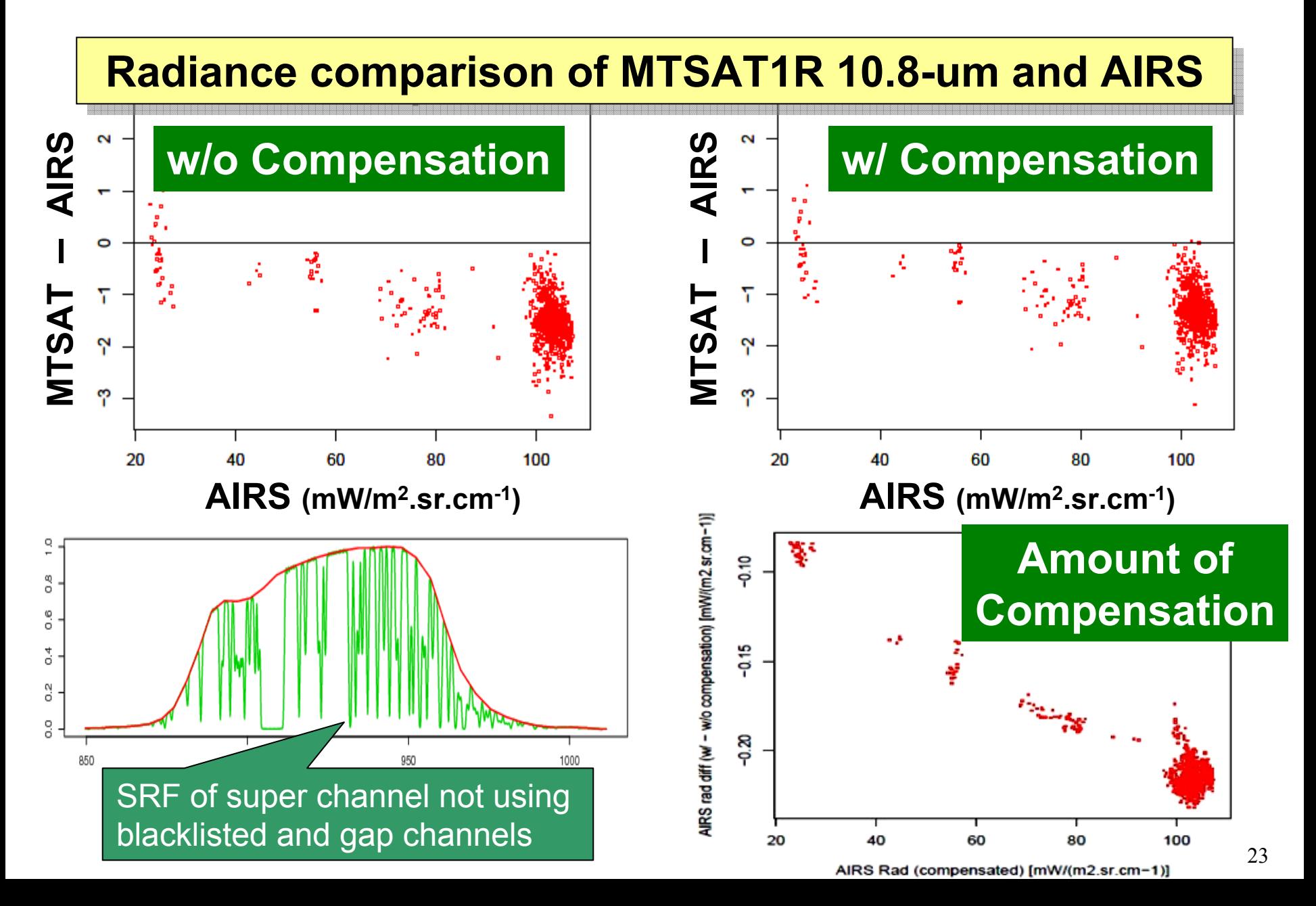

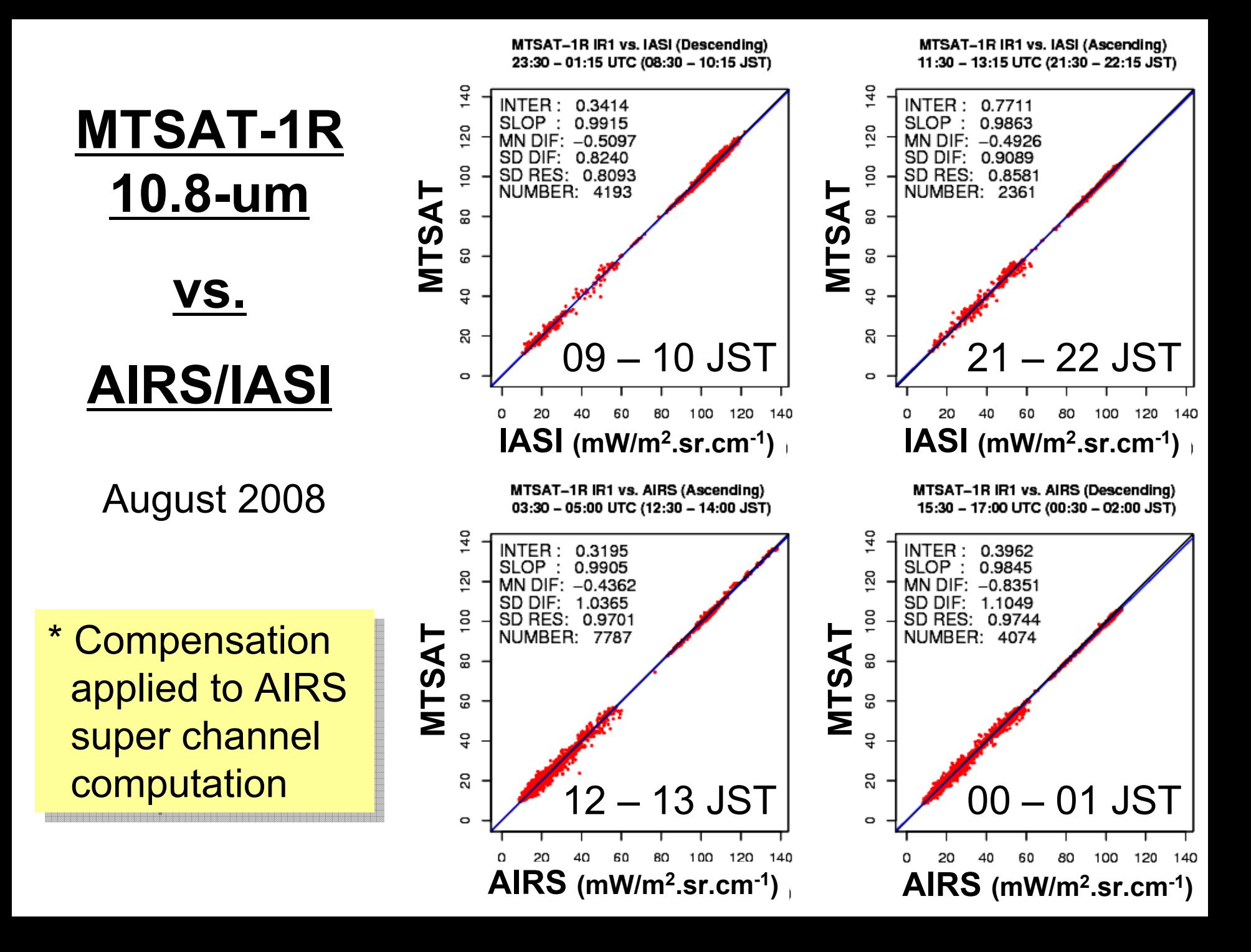

![](_page_24_Figure_0.jpeg)

August 2008

- Daytime comparisons against AIRS & IASI show the same result
- unknown solar effect on MTSAT • Only midnight AIRS comparison shows different from others, that might indicate

MTSAT-1R IR1 vs. IASI (Descending) 23:30 - 01:15 UTC (08:30 - 10:15 JST) **MIRS/IASI** •  $\frac{10.8-111}{1}$  •  $\frac{10.8-111}{1}$  •  $\frac{10.8-111}{1}$  •  $\frac{10.8-111}{1}$  •  $\frac{10.8-111}{1}$  •  $\frac{10.8-111}{1}$  •  $\frac{10.8-111}{1}$  •  $\frac{10.8-111}{1}$  •  $\frac{10.8-111}{1}$  •  $\frac{10.8-111}{1}$  •  $\frac{10.8-111}{1}$  **MTSAT – AIRS MTSAT – IASI IASI (mW/m**

MTSAT-1R IR1 vs. IASI (Ascending) 11:30 - 13:15 UTC (21:30 - 22:15 JST)

![](_page_24_Figure_6.jpeg)

![](_page_24_Figure_8.jpeg)

MTSAT-1R IR1 vs. AIRS (Descending) 15:30 - 17:00 UTC (00:30 - 02:00 JST)

![](_page_24_Figure_10.jpeg)

![](_page_25_Figure_0.jpeg)

![](_page_26_Figure_0.jpeg)

August 2008

- Daytime comparisons against AIRS & IASI show the same result
- unknown solar effect on MTSAT • Only midnight AIRS comparison shows different from others, that might indicate

MTSAT-1R IR2 vs. IASI (Descending) 23:30 - 01:15 UTC (08:30 - 10:15 JST)

![](_page_26_Figure_5.jpeg)

**IASI (mW/m**

![](_page_26_Picture_8.jpeg)

MTSAT-1R IR2 vs. IASI (Ascending) 11:30 - 13:15 UTC (21:30 - 22:15 JST)

![](_page_26_Figure_10.jpeg)

MTSAT-1R IR2 vs. AIRS (Descending) 15:30 - 17:00 UTC (00:30 - 02:00 JST)

![](_page_26_Figure_12.jpeg)

# **Compensation vs. No Compensation**

![](_page_27_Figure_1.jpeg)

![](_page_28_Figure_0.jpeg)

![](_page_28_Figure_1.jpeg)

MTSAT-1R IR4 vs. IASI (Ascending)

11:30 - 13:15 UTC (21:30 - 22:15 JST) MTSAT – **IR IRA vs. AIRS (Descending Company of the superior of the superior of the superior of the superior of the superior of the superior of the superior of the superior of the superior of the superior of the superior o 1ASI** (mW/m<sup>2</sup>.sr.cm-1)

MTSAT-1R IR4 vs. IASI (Ascending)

![](_page_28_Figure_4.jpeg)

## **AIRS Radiance Estimation over MTSAT 10.8-um**

![](_page_29_Figure_1.jpeg)

![](_page_29_Figure_2.jpeg)

![](_page_29_Figure_3.jpeg)

## **AIRS Radiance Estimation over MTSAT 3.8-um**

![](_page_30_Figure_1.jpeg)

![](_page_30_Figure_2.jpeg)

![](_page_30_Figure_3.jpeg)

## **AIRS Radiance Estimation over Meteosat 13.4-um**

![](_page_31_Figure_1.jpeg)

#### **TB differences between AIRS observations and estimations TB differences between AIRS observations and estimations**

![](_page_31_Figure_3.jpeg)

## **AIRS Radiance Estimation over Meteosat 9.7-um**

![](_page_32_Figure_1.jpeg)

₽

#### **TB differences between AIRS observations and estimations TB differences between AIRS observations and estimations**

![](_page_32_Figure_3.jpeg)

## **AIRS Radiance Estimation over Meteosat 3.9-um**

![](_page_33_Figure_1.jpeg)

#### **TB differences between AIRS observations and estimations TB differences between AIRS observations and estimations**

![](_page_33_Figure_3.jpeg)